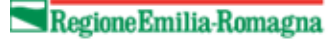

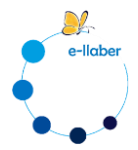

## Istruzioni per l'accesso al corso e-learning Gestione della sicurezza degli alimenti senza glutine

Per visualizzare il corso è necessario:

- Accedere alla piattaforma E-llaber al seguente link del sito<https://www.e-llaber.it/>
- Cliccare su **login**
- Accedere con le proprie credenziali **SPID**

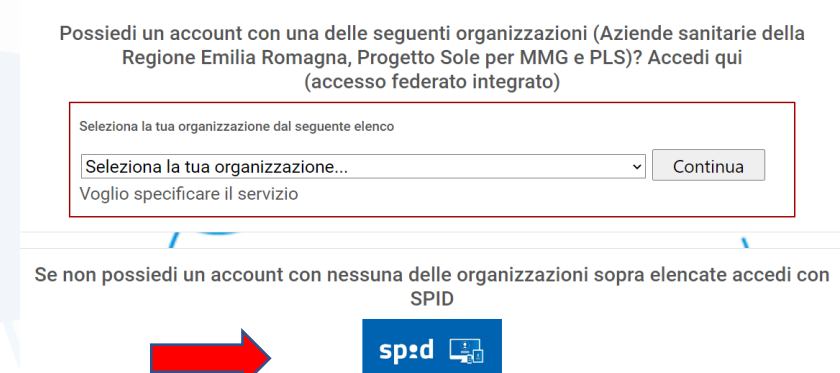

- **Compilare il proprio profilo utente** con i dati richiesti.
- Successivamente sarà visualizzabile la home di E-llaber con l'offerta formativa ed il corso in oggetto Link: <https://www.e-llaber.it/course/view.php?id=431>